# Package 'statGraph'

October 24, 2019

Type Package Title Statistical Methods for Graphs Author Suzana S. Santos [aut], Eduardo S. Lira [aut], Andre Fujita [aut, cre] Maintainer Andre Fujita <fujita@ime.usp.br> **Depends**  $R$  ( $>= 2.10.0$ ), stats, graphics Imports igraph, MASS Description Contains statistical methods to analyze graphs, such as graph parameter estimation, model selection based on the GIC (Graph Information Criterion), statistical tests to discriminate two or more populations of graphs (ANOGVA -

Analysis of Graph Variability), correlation between graphs, and clustering of graphs. References: Takahashi et al. (2012) <doi:10.1371/journal.pone.0049949>, Futija et al. (2017) <doi:10.3389/fnins.2017.00066>, Fujita et al. (2017) <doi:10.1016/j.csda.2016.11.016>, Tang et al. (2017) <doi:10.3150/15-BEJ789>, Tang et al. (2017) <doi:10.1080/10618600.2016.1193505>, Ghoshdastidar et al. (2017) <arXiv:1705.06168>, Ghoshdastidar et al. (2017) <arXiv:1707.00833>, Cerqueira et al. (2017) <doi:10.1109/TNSE.2017.2674026>, Fraiman and Fraiman (2018) <doi:10.1038/s41598-018-23152-5>, Fujita et al. (2019) <doi:10.1093/comnet/cnz028>.

License GPL  $(>= 3)$ 

Encoding UTF-8

LazyLoad yes

URL <https://www.ime.usp.br/~fujita/software.html>

Version 0.3.0

Date 2019-10-23

RoxygenNote 6.1.1

NeedsCompilation no

<span id="page-1-0"></span>Repository CRAN Date/Publication 2019-10-24 08:30:02 UTC

# R topics documented:

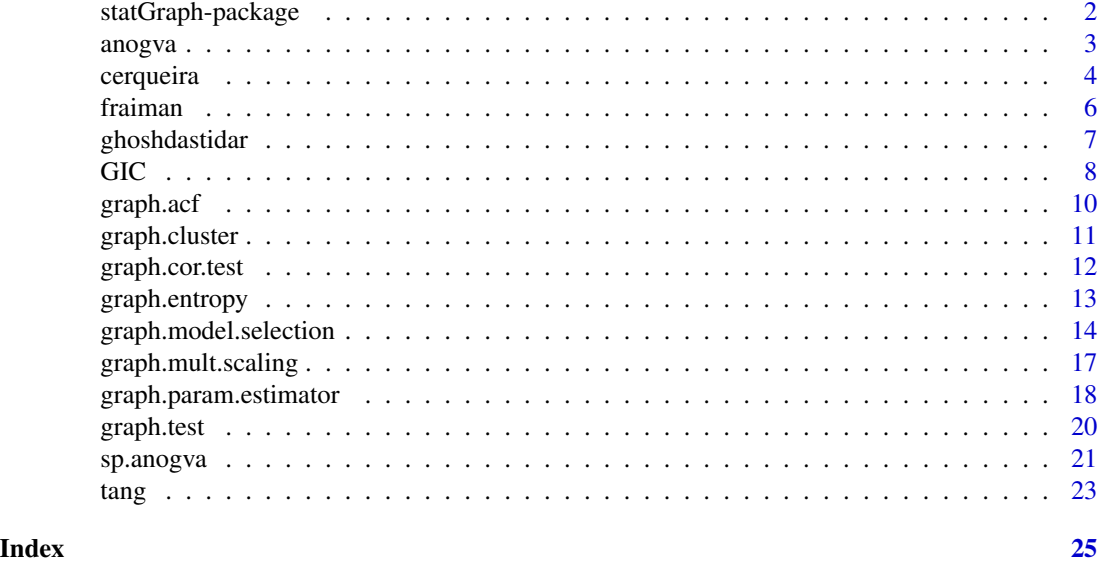

statGraph-package *Statistical Methods for Graphs*

# Description

Contains statistical methods to analyze graphs, such as graph parameter estimation, model selection based on the GIC (Graph Information Criterion), statistical tests to discriminate two or more populations of graphs (ANOGVA - Analysis of Graph Variability), correlation between graphs, and clustering of graphs. References: Takahashi et al. (2012) <doi:10.1371/journal.pone.0049949>, Futija et al. (2017) <doi:10.3389/fnins.2017.00066>, Fujita et al. (2017) <doi:10.1016/j.csda.2016.11.016>, Tang et al. (2017) <doi:10.3150/15-BEJ789>, Tang et al. (2017) <doi:10.1080/10618600.2016.1193505>, Ghoshdastidar et al. (2017) <arXiv:1705.06168>, Ghoshdastidar et al. (2017) <arXiv:1707.00833>, Cerqueira et al. (2017) <doi:10.1109/TNSE.2017.2674026>, Fraiman and Fraiman (2018) <doi:10.1038/s41598- 018-23152-5>, Fujita et al. (2019) <doi:10.1093/comnet/cnz028>.

# Details

The DESCRIPTION file:

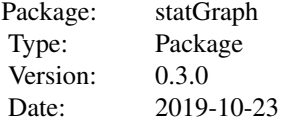

<span id="page-2-0"></span>anogva 3

Depends:  $R$  ( $>= 2.10.0$ ), stats, graphics Encoding: UTF-8 License: GPL  $(>= 3)$ LazyLoad: yes URL: https://www.ime.usp.br/~fujita/software.html

### Author(s)

Suzana S. Santos [aut], Eduardo S. Lira [aut], Andre Fujita [aut, cre] Maintainer: Andre Fujita <fujita@ime.usp.br>

#### See Also

Useful links:

• <https://www.ime.usp.br/~fujita/software.html>

anogva *ANOGVA Analysis Of Graph Variability*

### Description

'anogva' statistically tests whether two or more sets of graphs are generated by the same random graph model. It is a generalization of the 'graph.test' function.

#### Usage

```
anogva(graphs, labels, numBoot = 1000, bandwidth = "Silverman")
```
# Arguments

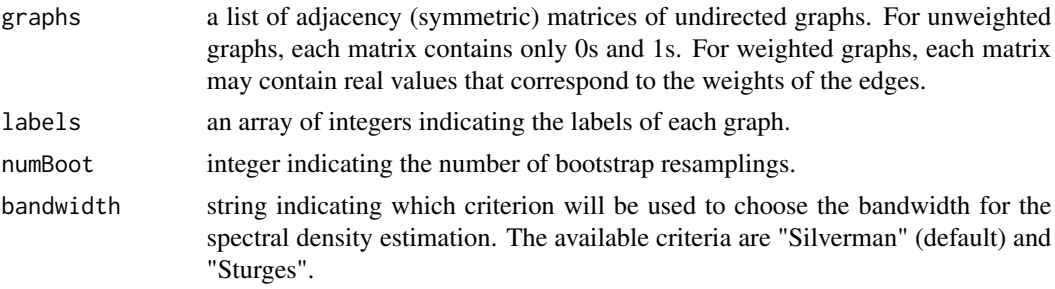

### Value

A list containing:

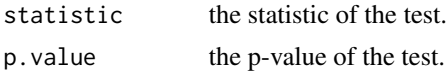

#### References

Fujita, A., Vidal, M. C. and Takahashi, D. Y. (2017) A Statistical Method to Distinguish Functional Brain Networks. \_Front. Neurosci.\_, \*11\*, 66. doi:10.3389/fnins.2017.00066.

Takahashi, D. Y., Sato, J. R., Ferreira, C. E. and Fujita A. (2012) Discriminating Different Classes of Biological Networks by Analyzing the Graph Spectra Distribution. \_PLoS ONE\_, \*7\*, e49949. doi:10.1371/journal.pone.0049949.

Silverman, B. W. (1986) \_Density Estimation\_. London: Chapman and Hall.

Sturges, H. A. The Choice of a Class Interval. \_J. Am. Statist. Assoc.\_, \*21\*, 65-66.

#### Examples

```
require(igraph)
g1 <- g2 <- g3 <- list()
for (i in 1:20) {
  G1 <- erdos.renyi.game(50, 0.50)
  g1[[i]] <- get.adjacency(G1)
  G2 <- erdos.renyi.game(50, 0.50)
  g2[[i]] <- get.adjacency(G2)
  G3 <- erdos.renyi.game(50, 0.52)
  g3[[i]] <- get.adjacency(G3)
}
g \leftarrow c(g1, g2, g3)label <- c(rep(1,20),rep(2,20),rep(3,20))
result <- anogva(g, label, numBoot=50)
result
```
cerqueira *Andressa Cerqueira, Daniel Fraiman, Claudia D. Vargas and Florencia Leonardi non-parametric test of hypotheses to verify if two samples of random graphs were originated from the same probability distribution.*

#### Description

Given two identically independently distributed (idd) samples of graphs g and gp, the test verifies if they have the same distribution by calculating the mean distance D from g to gp. The test rejects the null hypothesis if D is greater than the (1-alpha)-quantile of the distribution of the test under the null hypothesis.

#### Usage

```
cerqueira(g, gp, maxPer = 300, alpha = 0.05, printResult = FALSE)
```
<span id="page-3-0"></span>

#### cerqueira **5**

#### Arguments

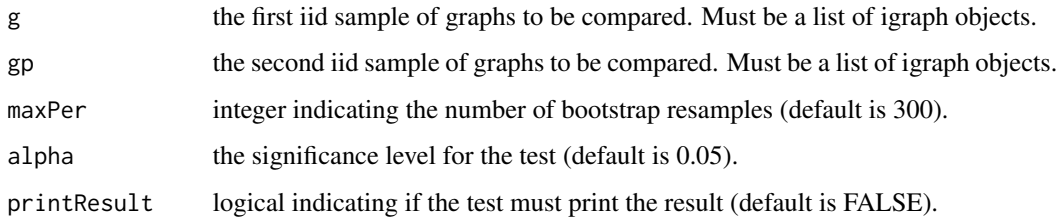

# Value

A list containing:

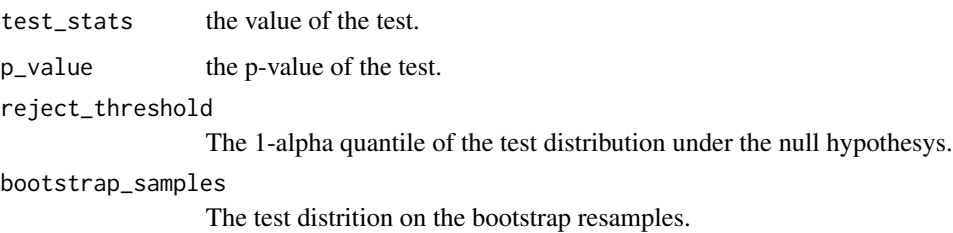

# References

Andressa Cerqueira, Daniel Fraiman, Claudia D. Vargas and Florencia Leonardi. "A test of hypotheses for random graph distributions built from EEG data", https://ieeexplore.ieee.org/document/7862892

```
require(igraph)
set.seed(42)
## test under H0
a \leftarrow b \leftarrow list()for(i in 1:10){
  a[[i]] <- erdos.renyi.game(50,0.5)
  b[[i]] <- erdos.renyi.game(50,0.5)
}
k \leq cerqueira(a, b, printResult = TRUE)
## test under H1
a \leftarrow b \leftarrow list()for(i in 1:10){
  a[[i]] <- erdos.renyi.game(50,0.5)
  b[[i]] <- erdos.renyi.game(50,0.6)
}
k <- cerqueira(a, b, printResult = TRUE)
```
<span id="page-5-0"></span>fraiman *Daniel Fraiman and Ricardo Fraiman test for network differences between groups with an analysis of variance test (ANOVA).*

#### Description

Given a list of graphs, the test verifies if all the subpopulations have the same mean network, under the alternative that at least one subpopulation has a different mean network.

# Usage

```
frainan(g, maxPer = 300, alpha = 0.05, printResult = FALSE)
```
# Arguments

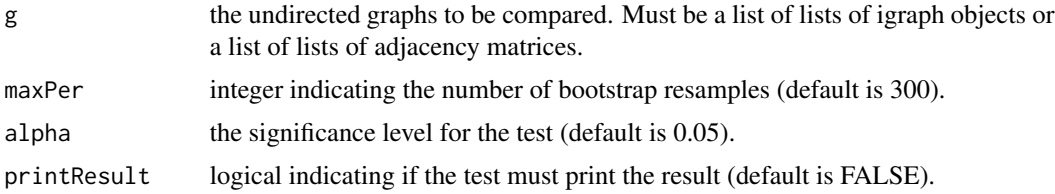

# Value

A list containing:

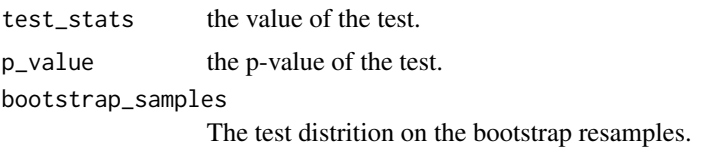

# References

Fraiman, Daniel, and Ricardo Fraiman. "An ANOVA approach for statistical comparisons of brain networks", https://www.nature.com/articles/s41598-018-23152-5

```
require(igraph)
set.seed(42)
## test under H0
a \leftarrow b \leftarrow d \leftarrow list()for(i in 1:10){
  a[[i]] \leftarrow erdos.renyi.game(50,0.5)
  b[[i]] \leftarrow erdos.renyi.game(50,0.5)
}
d \leftarrow list(a,b)
```
# <span id="page-6-0"></span>ghoshdastidar 7

```
k <- fraiman(d, printResult = TRUE)
## test under H1
a \leftarrow b \leftarrow d \leftarrow list()for(i in 1:10){
  a[[i]] <- erdos.renyi.game(50,0.5)
  b[[i]] <- erdos.renyi.game(50,0.6)
}
d \leftarrow list(a,b)k <- fraiman(d, printResult = TRUE)
```
ghoshdastidar *Ghoshdastidar hypothesis testing for large random graphs.*

# Description

Given two lists of graphs generated by the inhomogeneous random graph model, 'ghoshdastidar' tests if they were generated by the same parameters.

# Usage

```
ghoshdastidar(x, y, maxPer = 300, alpha = 0.05, two.sample = FALSE,
 printResult = FALSE)
```
# Arguments

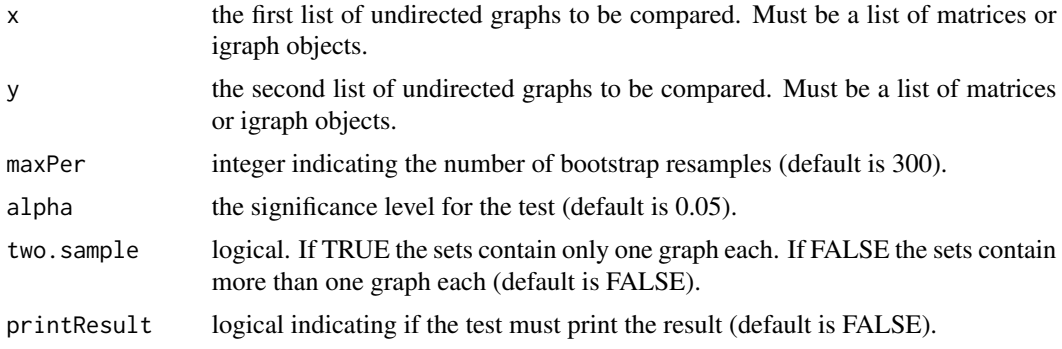

#### Value

A list containing:

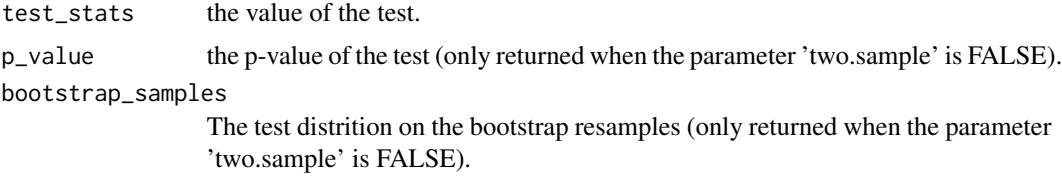

# <span id="page-7-0"></span>References

Ghoshdastidar, Debarghya, et al. "Two-sample tests for large random graphs using network statistics". arXiv preprint arXiv:1705.06168 (2017).

Ghoshdastidar, Debarghya, et al. "Two-sample hypothesis testing for inhomogeneous random graphs". arXiv preprint, arXiv:1707.00833 (2017).

# Examples

```
require(igraph)
set.seed(42)
## test for sets with more than one graph each under H0
x <- y <- list()
for(i in 1:10){
  x[[i]] <- as.matrix(get.adjacency(erdos.renyi.game(50,0.6)))
 y[[i]] <- as.matrix(get.adjacency(erdos.renyi.game(50,0.6)))
}
D <- ghoshdastidar(x, y, printResult = TRUE)
## test for sets with more than one graph each under H1
x \leftarrow y \leftarrow list()for(i in 1:10){
  x[[i]] <- as.matrix(get.adjacency(erdos.renyi.game(50,0.6)))
  y[[i]] <- as.matrix(get.adjacency(erdos.renyi.game(50,0.7)))
}
D \leq - ghoshdastidar(x, y, printResult = TRUE)
## test for sets with only one graph each under H0
x \leftarrow y \leftarrow list()x[[1]] <- erdos.renyi.game(300, 0.6)
y[[1]] <- erdos.renyi.game(300, 0.6)
D \leq - ghoshdastidar(x, y, two.sample= TRUE, printResult = TRUE)
## test for sets with only one graph each under H1
x \leftarrow y \leftarrow list()x[[1]] <- erdos.renyi.game(300, 0.6)
y[[1]] <- erdos.renyi.game(300, 0.7)
D \leq - ghoshdastidar(x, y, two.sample= TRUE, printResult = TRUE)
```
GIC *Graph Information Criterion (GIC)*

#### **Description**

'GIC' returns the Kullback-Leibler divergence between an undirected graph and a given graph model.

# Usage

GIC(A, model, p = NULL, bandwidth = "Silverman", eigenvalues = NULL)

# Arguments

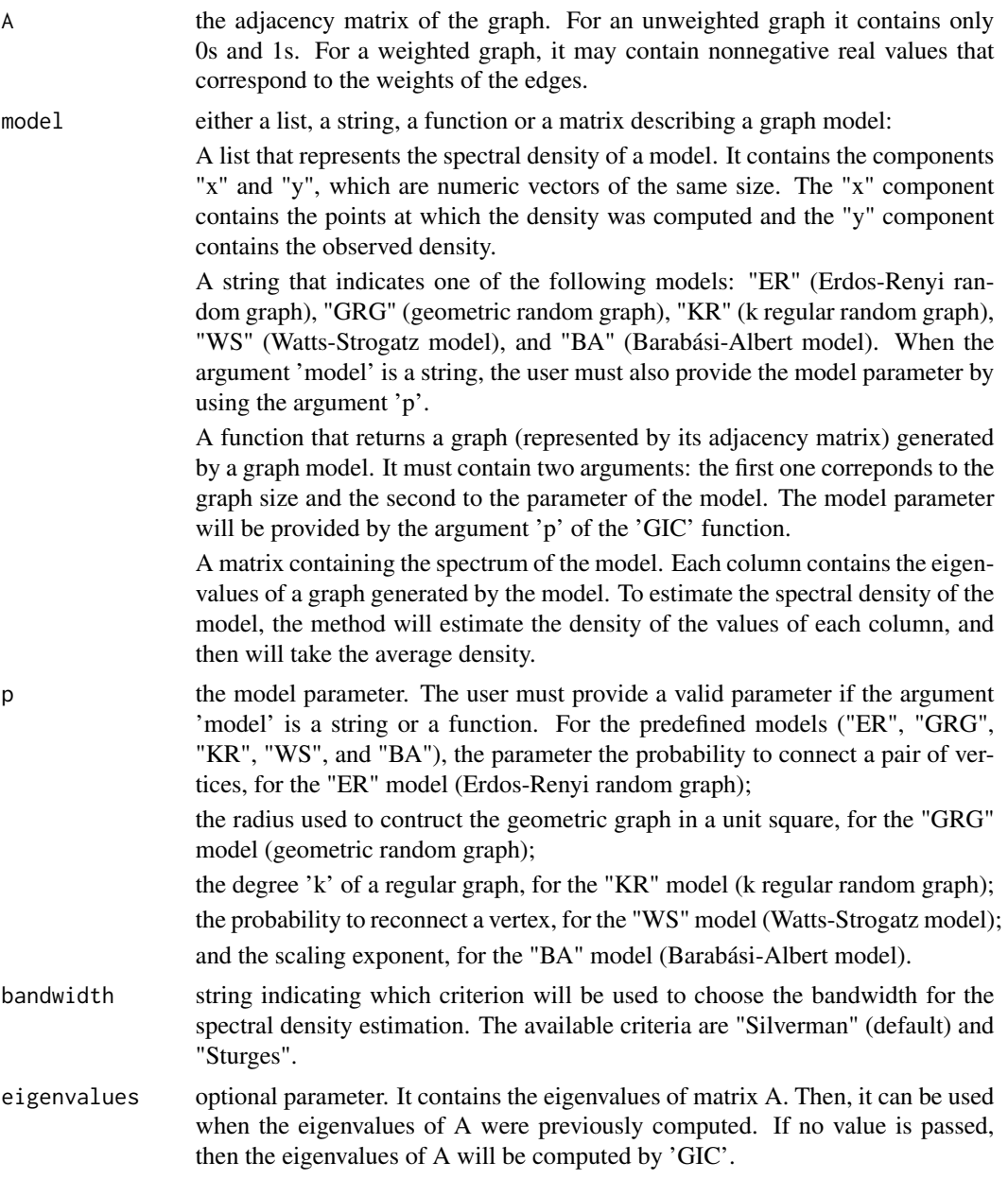

# Value

A real number corresponding to the Kullback-Leibler divergence between the observed graph and the graph model.

#### <span id="page-9-0"></span>References

Takahashi, D. Y., Sato, J. R., Ferreira, C. E. and Fujita A. (2012) Discriminating Different Classes of Biological Networks by Analyzing the Graph Spectra Distribution. \_PLoS ONE\_, \*7\*, e49949. doi:10.1371/journal.pone.0049949.

Silverman, B. W. (1986) \_Density Estimation\_. London: Chapman and Hall.

Sturges, H. A. The Choice of a Class Interval. \_J. Am. Statist. Assoc.\_, \*21\*, 65-66.

#### Examples

```
require(igraph)
A <- as.matrix(get.adjacency(erdos.renyi.game(100, p=0.5)))
# Using a string to indicate the graph model
result1 <- GIC(A, "ER", 0.5)
result1
# Using a function to describe the graph model
# Erdos-Renyi graph
model <- function(n, p) {
   return(as.matrix(get.adjacency(erdos.renyi.game(n, p))))
}
result2 <- GIC(A, model, 0.5)
result2
```

```
graph.acf Auto Correlation Function Estimation for Graphs
```
#### Description

The function 'graph.acf' computes estimates of the autocorrelation function for graphs.

# Usage

```
graph.act(x, plot = TRUE)
```
#### Arguments

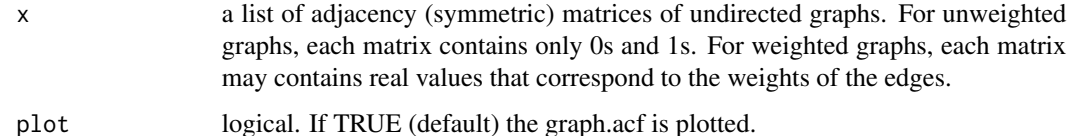

#### Value

An object of class acf.

# <span id="page-10-0"></span>graph.cluster 11

# References

Fujita, A., Takahashi, D. Y., Balardin, J. B., Vidal, M. C. and Sato, J. R. (2017) Correlation between graphs with an application to brain network analysis. \_Computational Statistics & Data Analysis\_ \*109\*, 76–92.

#### Examples

```
require(igraph)
x \leftarrow list()
p <- array(0, 100)
p[1:3] <- rnorm(3)
for (t in 4:100) {
    p[t] <- 0.5*p[t-3] + rnorm(1)
}
ma < - max(p)mi <- min(p)p <- (p - mi)/(ma-mi)
for (t in 1:100) {
    x[[t]] <- get.adjacency(erdos.renyi.game(100, p[t]))
}
graph.acf(x, plot=TRUE)
```
graph.cluster *Hierarchical cluster analysis on a list of graphs.*

#### Description

Given a list of graphs, 'graph.cluster' builds a hierarchy of clusters according to the Jensen-Shannon divergence between graphs.

# Usage

```
graph.cluster(x, k, method = "complete", bandwidth = "Silverman")
```
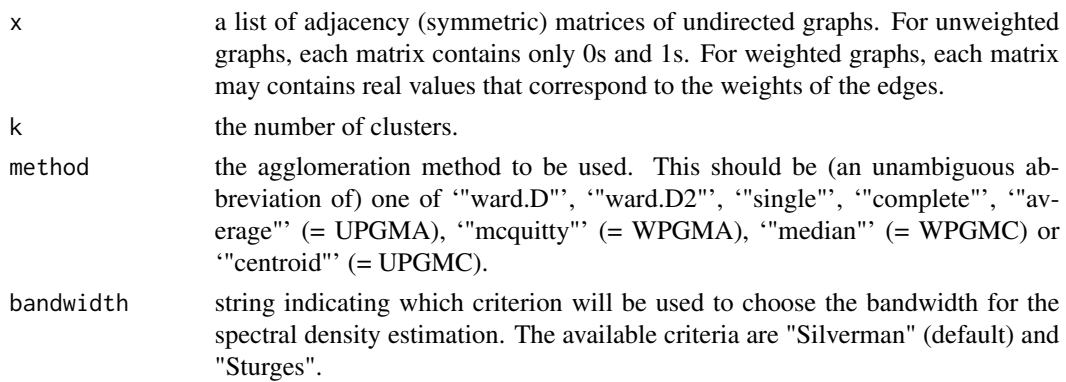

# <span id="page-11-0"></span>Value

A list containing:

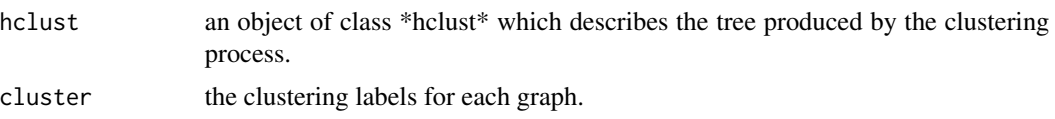

#### References

Takahashi, D. Y., Sato, J. R., Ferreira, C. E. and Fujita A. (2012) Discriminating Different Classes of Biological Networks by Analyzing the Graph Spectra Distribution. \_PLoS ONE\_, \*7\*, e49949. doi:10.1371/journal.pone.0049949.

Silverman, B. W. (1986) \_Density Estimation\_. London: Chapman and Hall.

Sturges, H. A. The Choice of a Class Interval. \_J. Am. Statist. Assoc.\_, \*21\*, 65-66.

# Examples

```
require(igraph)
g \leftarrow list()for (i in 1:5) {
    g[[i]] <- as.matrix(get.adjacency(
                        erdos.renyi.game(50, 0.5, type="gnp",
                                          directed = FALSE)))
}
for (i in 6:10) {
    g[[i]] <- as.matrix(get.adjacency(
                        watts.strogatz.game(1, 50, 8, 0.2)))
}
for (i in 11:15) {
   g[[i]] <- as.matrix(get.adjacency(
                        barabasi.game(50, power = 1,
                                       directed = FALSE)))
}
graph.cluster(g, 3)
```
graph.cor.test *Test for Association / Correlation Between Paired Samples of Graphs*

# Description

'graph.cor.test' tests for association between paired samples of graphs, using Spearman's rho correlation coefficient.

#### Usage

graph.cor.test(x, y)

# <span id="page-12-0"></span>graph.entropy 13

### Arguments

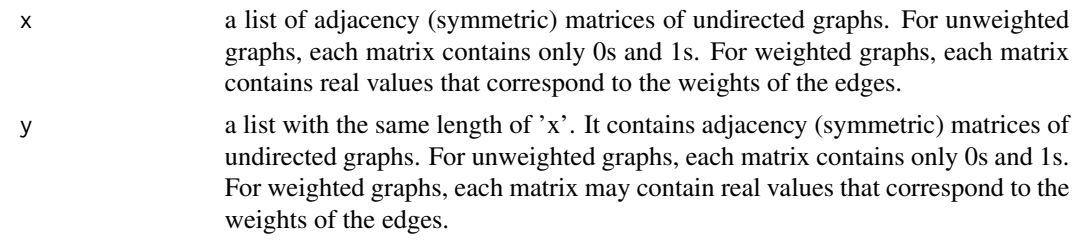

# Value

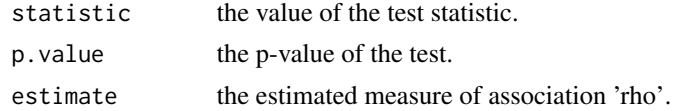

#### References

Fujita, A., Takahashi, D. Y., Balardin, J. B., Vidal, M. C. and Sato, J. R. (2017) Correlation between graphs with an application to brain network analysis. \_Computational Statistics & Data Analysis\_ \*109\*, 76–92.

## Examples

```
require(igraph)
x \leftarrow list()y <- list()
p <- MASS::mvrnorm(50, mu=c(0,0), Sigma=matrix(c(1, 0.5, 0.5, 1), 2, 2))
ma < -max(p)mi <- min(p)p[,1] <- (p[,1] - mi)/(ma - mi)
p[,2] <- (p[,2] - mi)/(ma - mi)
for (i in 1:50) {
   x[[i]] <- get.adjacency(erdos.renyi.game(50, p[i,1]))
   y[[i]] <- get.adjacency(erdos.renyi.game(50, p[i,2]))
}
graph.cor.test(x, y)
```
graph.entropy *Graph spectral entropy*

# Description

'graph.entropy' returns the spectral entropy of a given undirected graph.

#### <span id="page-13-0"></span>Usage

```
graph.entropy(A = NULL, bandwidth = "Silverman", eigenvalues = NULL)
```
# Arguments

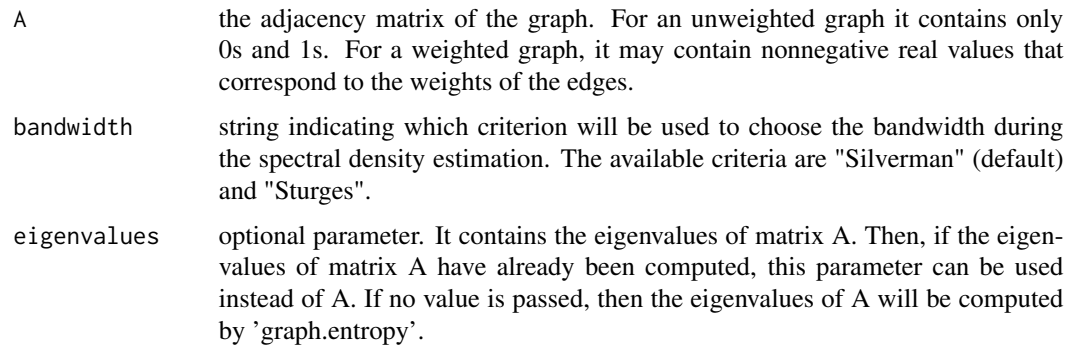

#### Value

a real number corresponding to the graph spectral entropy.

# References

Takahashi, D. Y., Sato, J. R., Ferreira, C. E. and Fujita A. (2012) Discriminating Different Classes of Biological Networks by Analyzing the Graph Spectra Distribution. \_PLoS ONE\_, \*7\*, e49949. doi:10.1371/journal.pone.0049949.

Silverman, B. W. (1986) \_Density Estimation\_. London: Chapman and Hall.

Sturges, H. A. The Choice of a Class Interval. \_J. Am. Statist. Assoc.\_, \*21\*, 65-66.

# Examples

```
require(igraph)
G <- erdos.renyi.game(100, p=0.5)
A <- as.matrix(get.adjacency(G))
entropy <- graph.entropy(A)
entropy
```
graph.model.selection *Graph model selection*

# Description

'graph.model.selection' selects the graph model that best approximates the observed graph according to the Graph Information Criterion (GIC).

# Usage

```
graph.model.selection(A, models = NULL, parameters = NULL,
 eps = 0.01, bandwidth = "Silverman", eigenvalues = NULL)
```
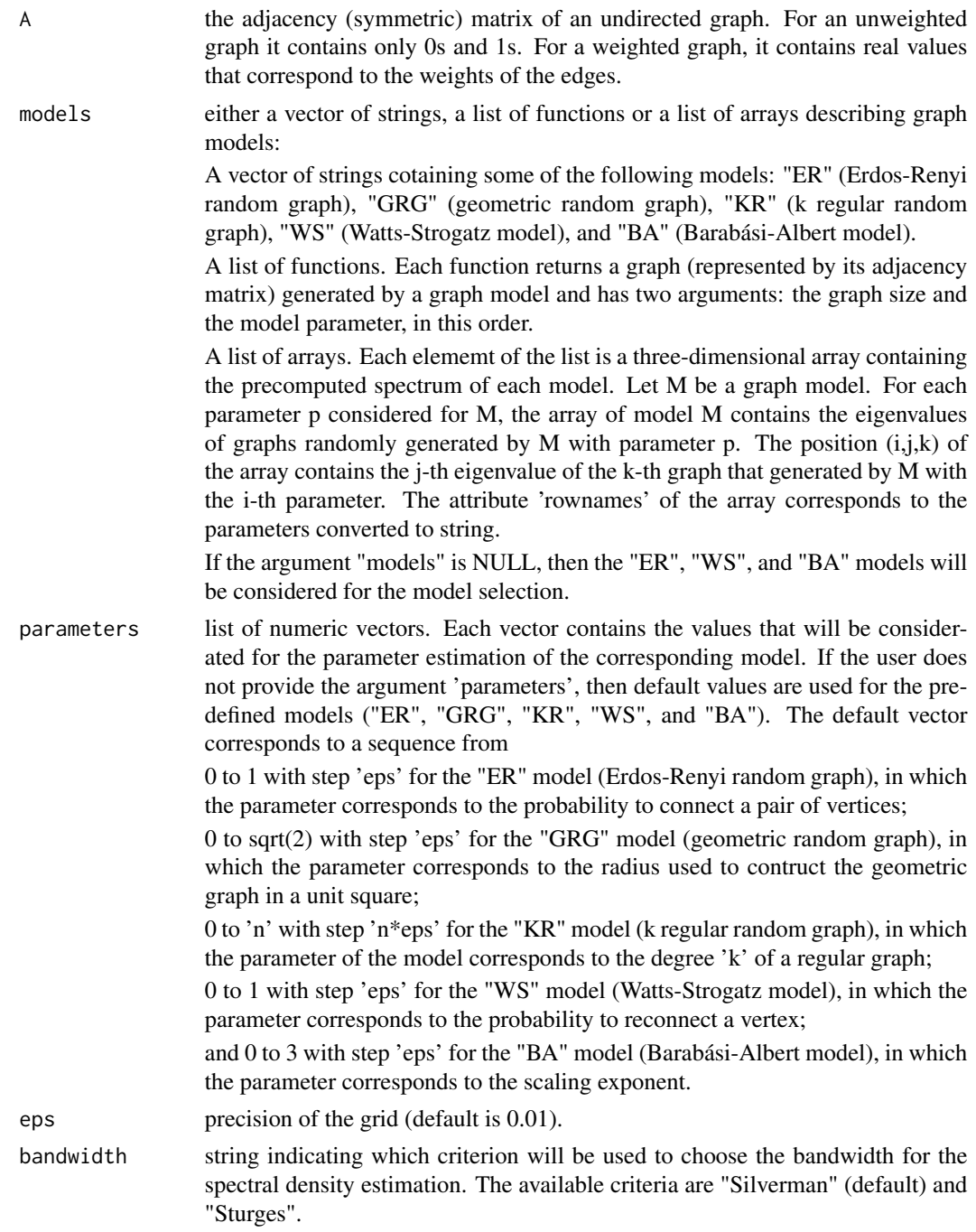

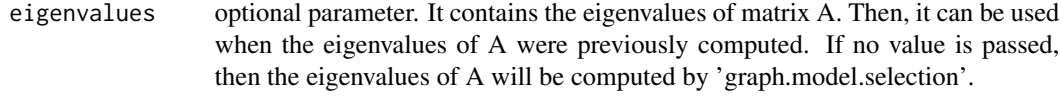

# Value

A list containing:

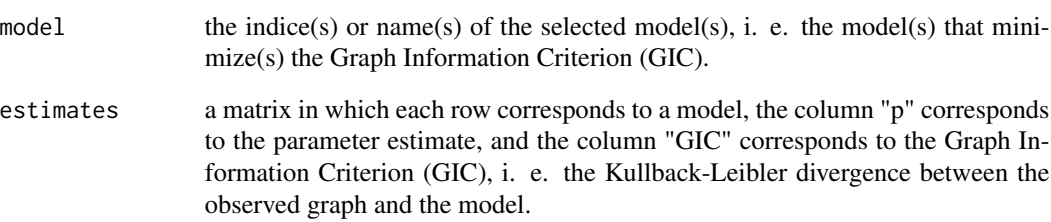

# References

Takahashi, D. Y., Sato, J. R., Ferreira, C. E. and Fujita A. (2012) Discriminating Different Classes of Biological Networks by Analyzing the Graph Spectra Distribution. \_PLoS ONE\_, \*7\*, e49949. doi:10.1371/journal.pone.0049949.

Silverman, B. W. (1986) \_Density Estimation\_. London: Chapman and Hall.

Sturges, H. A. The Choice of a Class Interval. \_J. Am. Statist. Assoc.\_, \*21\*, 65-66.

```
require(igraph)
A <- as.matrix(get.adjacency(erdos.renyi.game(30, p=0.5)))
# Using strings to indicate the graph models
result1 <- graph.model.selection(A, models=c("ER", "WS"), eps=0.5)
result1
# Using functions to describe the graph models
# Erdos-Renyi graph
model1 \leq function(n, p) {
   return(as.matrix(get.adjacency(erdos.renyi.game(n, p))))
}
# Watts-Strougatz graph
model2 <- function(n, pr, K=8) {
   return(as.matrix(get.adjacency(watts.strogatz.game(1, n, K, pr))))
}
parameters <- list(seq(0, 1, 0.5), seq(0, 1, 0.5))
result2 <- graph.model.selection(A, list(model1, model2), parameters)
result2
```
<span id="page-16-0"></span>graph.mult.scaling *Multidimensional scaling of graphs*

## Description

'graph.mult.scaling' performs multidimensional scaling of graphs. It takes the Jensen-Shannon divergence between graphs (JS) and uses the 'cmdscale' function from the 'stats' package to obtain a set of points such that the distances between the points are similar to JS.

#### Usage

```
graph.mult.scaling(x, plot = TRUE, bandwidth = "Silverman",
  type = "n", main = "", ...)
```
#### Arguments

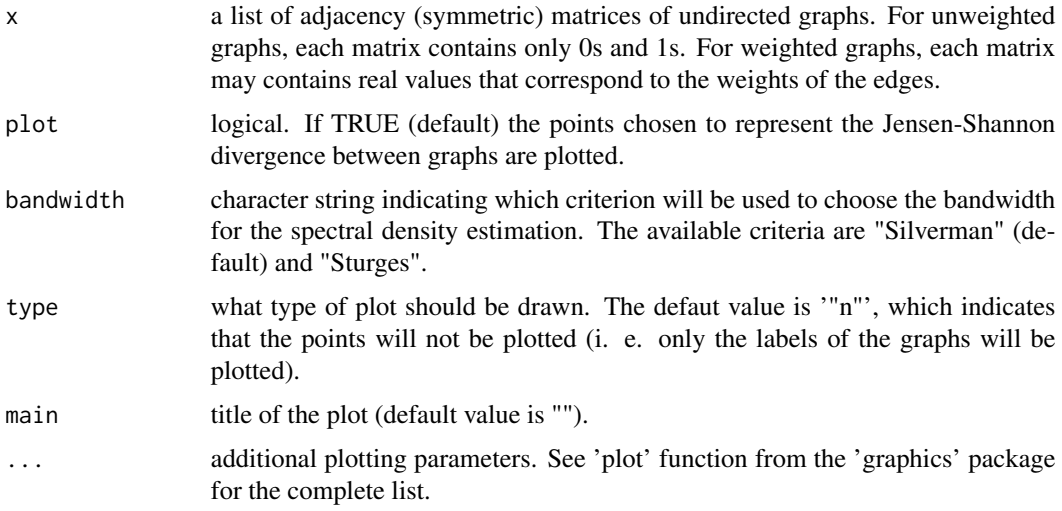

#### Value

A matrix in which each column corresponds to a coordinate and each row corresponds to a graph (point). Then, each row gives the coordinates of the points chosen to represent the Jensen-Shannon divergence between graphs.

#### References

Takahashi, D. Y., Sato, J. R., Ferreira, C. E. and Fujita A. (2012) Discriminating Different Classes of Biological Networks by Analyzing the Graph Spectra Distribution. \_PLoS ONE\_, \*7\*, e49949. doi:10.1371/journal.pone.0049949.

Silverman, B. W. (1986) \_Density Estimation\_. London: Chapman and Hall.

Sturges, H. A. The Choice of a Class Interval. \_J. Am. Statist. Assoc.\_, \*21\*, 65-66.

### Examples

```
require(igraph)
g \leftarrow list()for (i in 1:5) {
   g[[i]] <- as.matrix(get.adjacency(
                        erdos.renyi.game(50, 0.5, type="gnp",
                                          directed = FALSE)))
}
for (i in 6:10) {
   g[[i]] <- as.matrix(get.adjacency(
                        watts.strogatz.game(1, 50, 8, 0.2)))
}
for (i in 11:15) {
   g[[i]] <- as.matrix(get.adjacency(
                        barabasi.game(50, power = 1,
                                       directed = FALSE)))
}
graph.mult.scaling(g)
```
graph.param.estimator *Graph parameter estimator*

# Description

'graph.param.estimator' estimates the parameter that best approximates the model to the observed graph according to the Graph Information Criterion (GIC).

# Usage

```
graph.param.estimator(A, model, parameters = NULL, eps = 0.01,
 bandwidth = "Silverman", eigenvalues = NULL, spectra = NULL,
  classic = FALSE)
```
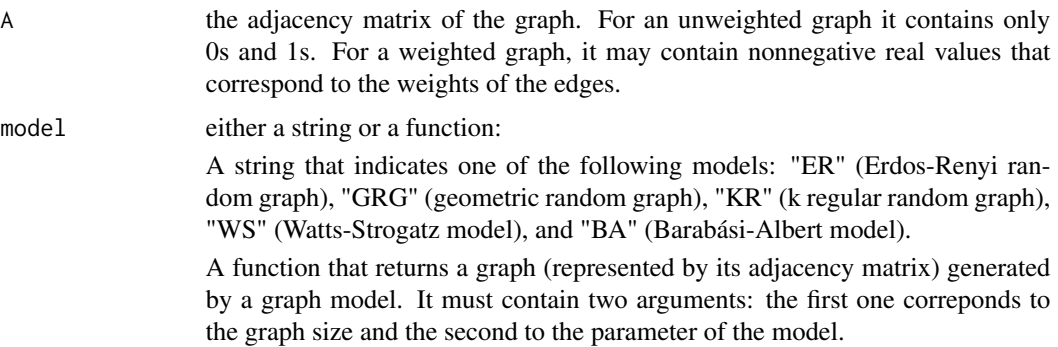

<span id="page-17-0"></span>

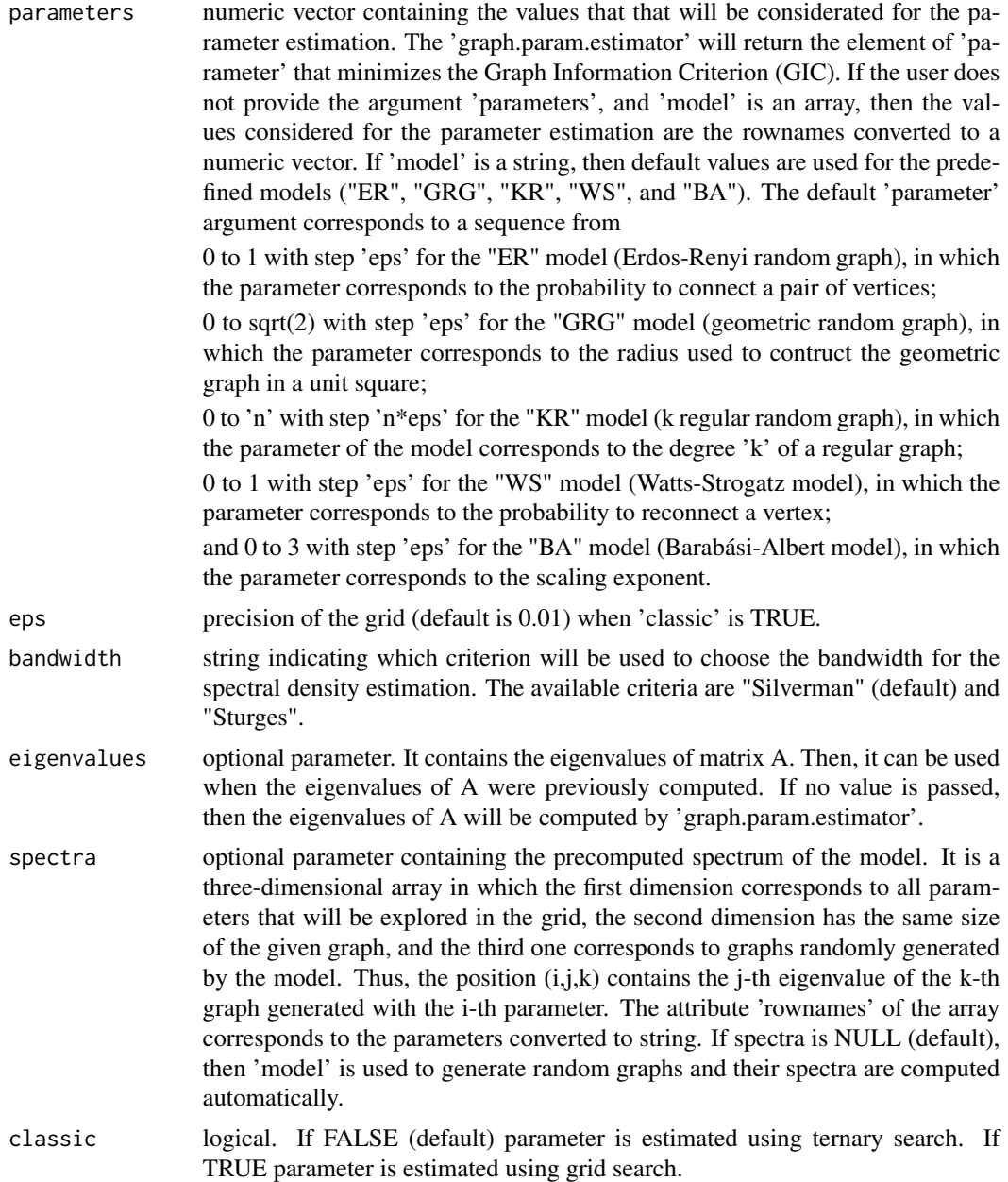

# Value

A list containing:

p the parameter estimate. For the "ER", "GRG", "KR", "WS", and "BA" models, the parameter corresponds to the probability to connect a pair of vertices, the radius used to contruct the geometric graph in a unit square, the degree k of a regular graph, the probability to reconnect a vertex, and the scaling exponent, respectively.

<span id="page-19-0"></span>KL the Graph Information Criterion (GIC), i. e. the Kullback-Leibler divergence between the observed graph and the graph model with the estimated parameter.

### References

Takahashi, D. Y., Sato, J. R., Ferreira, C. E. and Fujita A. (2012) Discriminating Different Classes of Biological Networks by Analyzing the Graph Spectra Distribution. \_PLoS ONE\_, \*7\*, e49949. doi:10.1371/journal.pone.0049949.

Silverman, B. W. (1986) \_Density Estimation\_. London: Chapman and Hall.

Sturges, H. A. The Choice of a Class Interval. \_J. Am. Statist. Assoc.\_, \*21\*, 65-66.

#### Examples

```
require(igraph)
A <- as.matrix(get.adjacency(erdos.renyi.game(50, p=0.5)))
# Using a string to indicate the graph model
result1 <- graph.param.estimator(A, "ER", eps=0.25)
result1
## Using a function to describe the graph model
## Erdos-Renyi graph
# model <- function(n, p) {
# return(as.matrix(get.adjacency(erdos.renyi.game(n, p))))
# }
# result2 <- graph.param.estimator(A, model, seq(0.2, 0.8, 0.1))
# result2
```
graph.test *Test for the Jensen-Shannon divergence between graphs*

#### **Description**

'graph.test' tests whether two sets of graphs were generated by the same random graph model. This bootstrap test is based on the Jensen-Shannon (JS) divergence between graphs.

#### Usage

```
graph.test(x, y, numBoost = 1000, bandwidth = "Silverman")
```
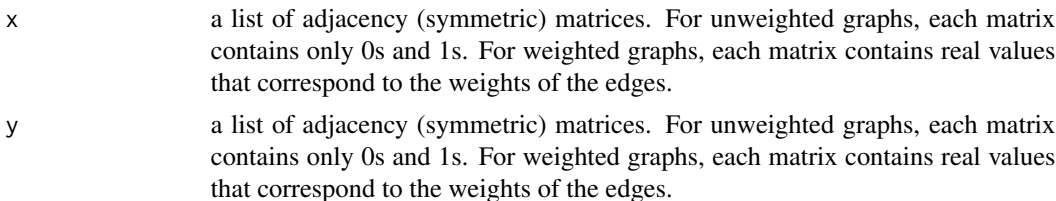

#### <span id="page-20-0"></span>sp.anogva 21

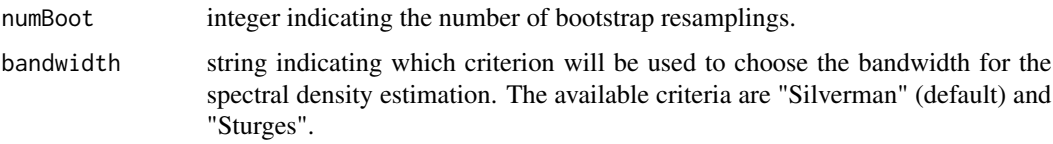

#### Details

Given two lists of graphs, 'x' and 'y', 'graph.test' tests H0: "JS divergence between 'x' and 'y' is 0" against H1: "JS divergence between 'x' and 'y' is larger than 0".

#### Value

A list containing:

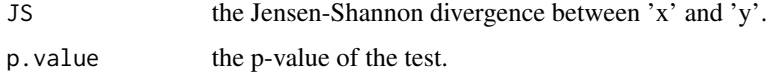

# References

Takahashi, D. Y., Sato, J. R., Ferreira, C. E. and Fujita A. (2012) Discriminating Different Classes of Biological Networks by Analyzing the Graph Spectra Distribution. \_PLoS ONE\_, \*7\*, e49949. doi:10.1371/journal.pone.0049949.

Silverman, B. W. (1986) \_Density Estimation\_. London: Chapman and Hall.

Sturges, H. A. The Choice of a Class Interval. \_J. Am. Statist. Assoc.\_, \*21\*, 65-66.

# Examples

```
library(igraph)
x \leftarrow y \leftarrow list()for (i in 1:20)
   x[[i]] <- as.matrix(get.adjacency(erdos.renyi.game(50, p=0.5)))
for (i in 1:20)
   y[[i]] <- as.matrix(get.adjacency(erdos.renyi.game(50, p=0.51)))
result <- graph.test(x, y, numBoot=100)
result
```
sp.anogva *Semi-Parametric Analysis Of Graph Variability (ANOGVA)*

#### Description

'sp.anogva' statistically tests whether two or more graphs are generated by the same model and set of parameters.

# Usage

```
sp.anogva(graph, model, maxBoot = 500, spectra = NULL, eps = 0.01,
 classic = FALSE)
```
#### Arguments

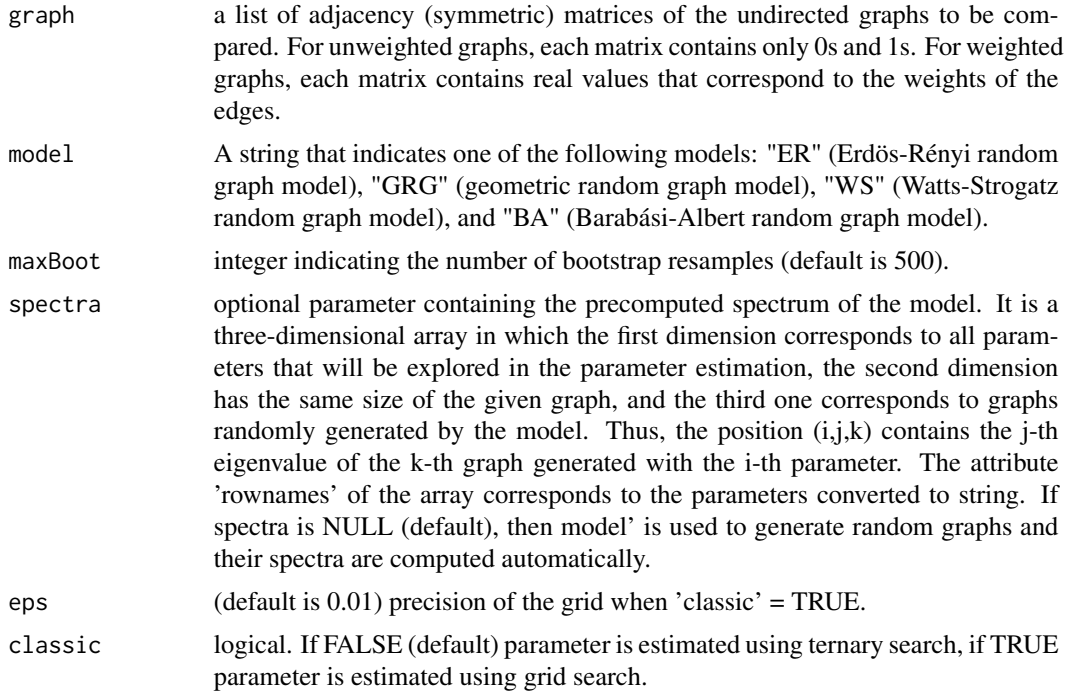

# Value

A list containing:

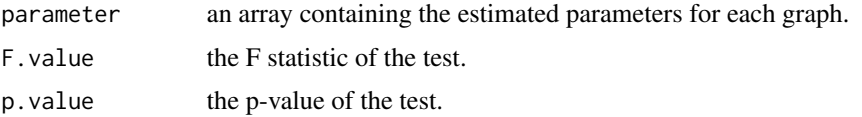

# References

Andre Fujita, Eduardo Silva Lira, Suzana de Siqueira Santos, Silvia Yumi Bando, Gabriela Eleuterio Soares, Daniel Yasumasa Takahashi. A semi-parametric statistical test to compare complex networks, Journal of Complex Networks, cnz028, https://doi.org/10.1093/comnet/cnz028

```
## Please uncomment the following lines to run an example
# require(igraph)
# set.seed(42)
```
<span id="page-22-0"></span>tang 23

```
# model <- "ER"
# graph <- list()
## Under H0
# graph[[1]] <- get.adjacency(erdos.renyi.game(50, 0.5))
# graph[[2]] <- get.adjacency(erdos.renyi.game(50, 0.5))
# graph[[3]] <- get.adjacency(erdos.renyi.game(50, 0.5))
# result <- sp.anogva(graph, model, maxBoot = 300)
# result
## Under H1
# graph[[1]] <- get.adjacency(erdos.renyi.game(50, 0.5))
# graph[[2]] <- get.adjacency(erdos.renyi.game(50, 0.55))
# graph[[3]] <- get.adjacency(erdos.renyi.game(50, 0.5))
# result <- sp.anogva(graph, model, maxBoot = 300)
# result
```
tang *Tang hypothesis testing for random graphs.*

#### Description

Given two independent finite-dimensional random dot product graphs, 'tang' tests if they have generating latent positions that are drawn from the same distribution.

# Usage

```
tang(G1, G2, dim, sigma = NULL, alpha = 0.05, bootstrap_sample = 200,printResult = FALSE)
```
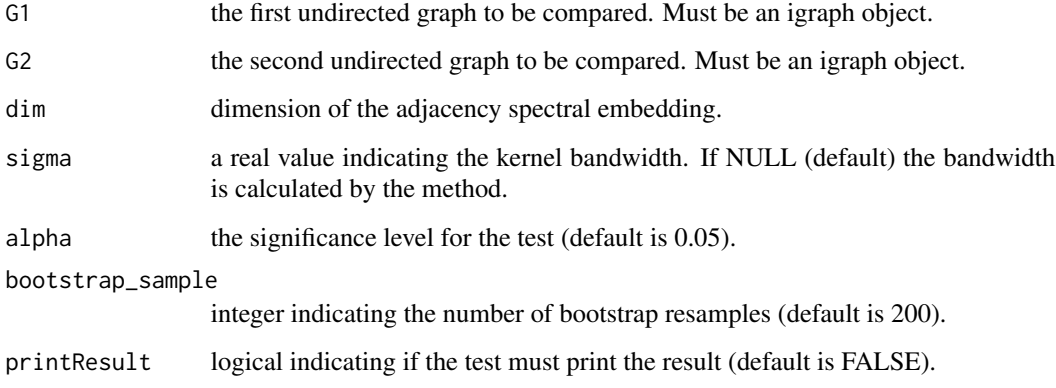

# Value

A list containing:

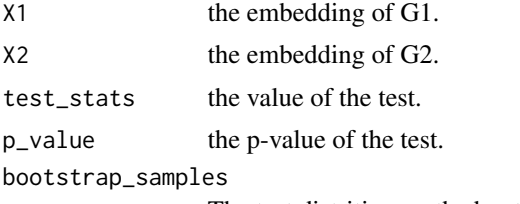

The test distrition on the bootstrap resamples.

#### References

Tang, Minh, et al. "A nonparametric two-sample hypothesis testing problem for random graphs." Bernoulli 23.3 (2017): 1599-1630.

Tang, Minh, et al. "A semiparametric two-sample hypothesis testing problem for random graphs." Journal of Computational and Graphical Statistics 26.2 (2017): 344-354.

```
require(igraph)
set.seed(42)
```

```
## test under H0
lpvs <- matrix(rnorm(200), 20, 10)
lpvs <- apply(lpvs, 2, function(x) { return (abs(x)/sqrt(sum(x^2))) })
g1 <- sample_dot_product(lpvs)
g2 <- sample_dot_product(lpvs)
D \le tang(g1,g2, 5, printResult = TRUE)
```

```
## test under H1
lpvs2 <- matrix(pnorm(200), 20, 10)
lpvs2 <- apply(lpvs2, 2, function(x) { return (abs(x)/sqrt(sum(x^2))) })
g2 <- suppressWarnings(sample_dot_product(lpvs2))
D \leftarrow \text{tang}(g1, g2, 5, \text{printResult} = \text{TRUE})
```
# <span id="page-24-0"></span>Index

∗Topic analysis\_of\_graph\_variability anogva, [3](#page-2-0) ∗Topic autocorrelation graph.acf, [10](#page-9-0) ∗Topic clustering graph.cluster, [11](#page-10-0) ∗Topic correlation\_coefficient graph.cor.test, [12](#page-11-0) ∗Topic graph\_comparison graph.test, [20](#page-19-0) ∗Topic graph\_information\_criterion GIC, [8](#page-7-0) ∗Topic model\_selection graph.model.selection, [14](#page-13-0) ∗Topic multidimensional\_scaling graph.mult.scaling, [17](#page-16-0) ∗Topic parameter\_estimation graph.param.estimator, [18](#page-17-0) ∗Topic semi\_parametric\_analysis\_of\_graph\_variability sp.anogva, [21](#page-20-0) ∗Topic spectral\_entropy graph.entropy, [13](#page-12-0) anogva, [3](#page-2-0) cerqueira, [4](#page-3-0) fraiman, [6](#page-5-0) ghoshdastidar, [7](#page-6-0) GIC, [8](#page-7-0) graph.acf, [10](#page-9-0) graph.cluster, [11](#page-10-0) graph.cor.test, [12](#page-11-0) graph.entropy, [13](#page-12-0) graph.model.selection, [14](#page-13-0) graph.mult.scaling, [17](#page-16-0) graph.param.estimator, [18](#page-17-0) graph.test, [20](#page-19-0) sp.anogva, [21](#page-20-0) tang, [23](#page-22-0)

statGraph *(*statGraph-package*)*, [2](#page-1-0) statGraph-package, [2](#page-1-0)